非合同类科研材料盖校章、开具法人

1 bttps://www.pku.edu.cn/

(注:务必在用印材料负责人门户中办理,确保用印材料的真实性)

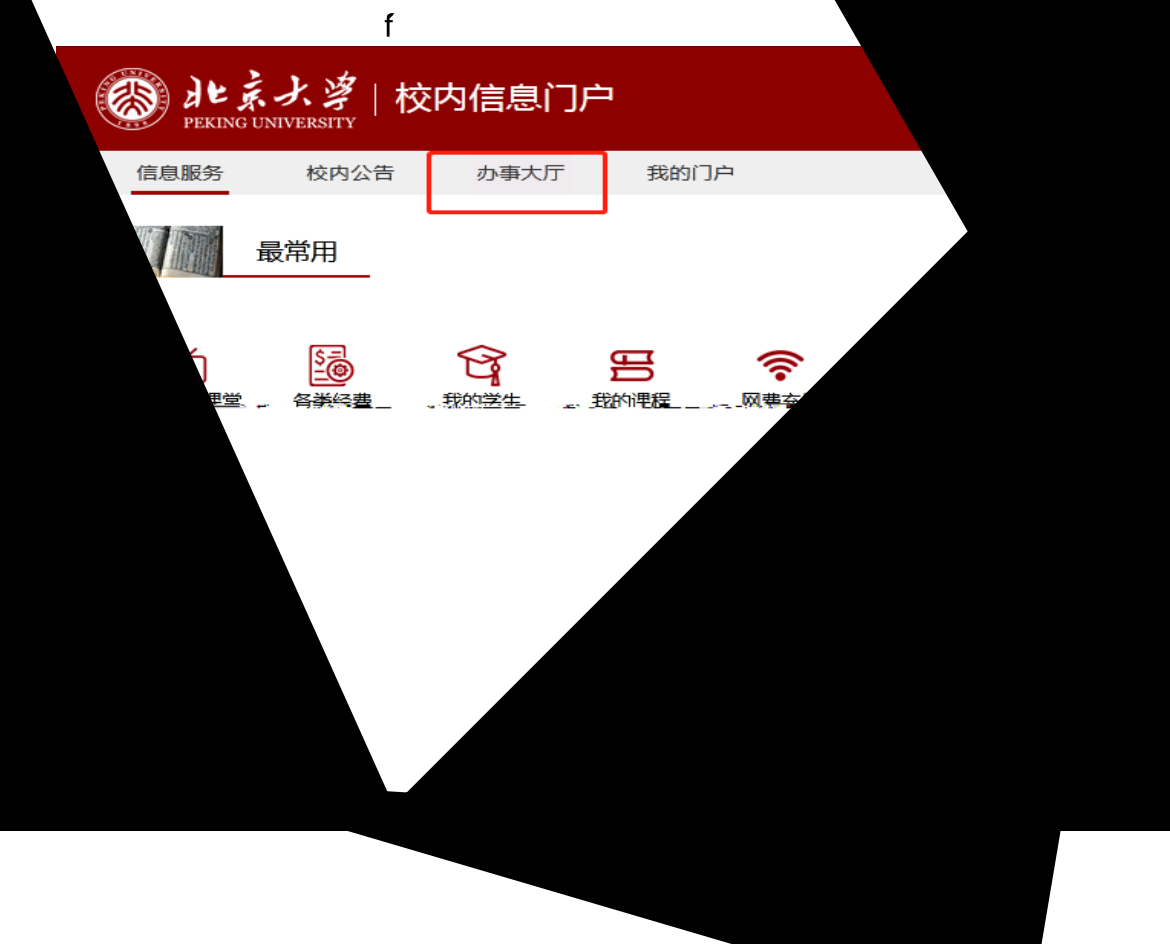

#### $2$

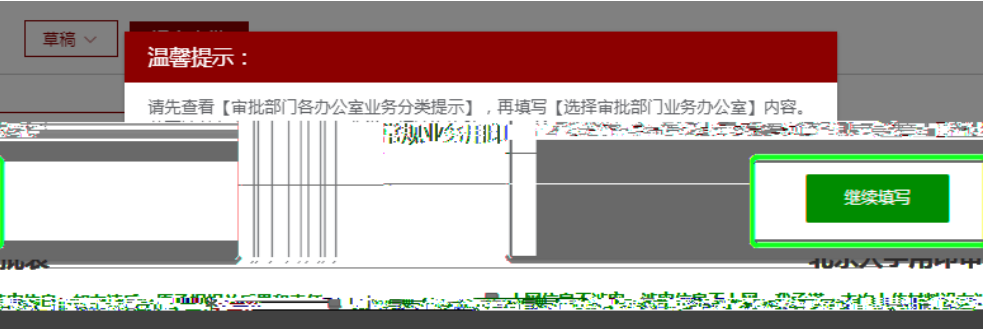

 $3$ 

### 北京大学用印审批表 ⊠ 上网<mark>信息不涉密,涉密信息不上网。我承诺,本次上传材料没有涉密信息,如有违反,愿承担相关后果和责任。</mark> \* 承诺人: 姚婷婷 点击查看审批部门各办公室业务分类提示

#### $4$

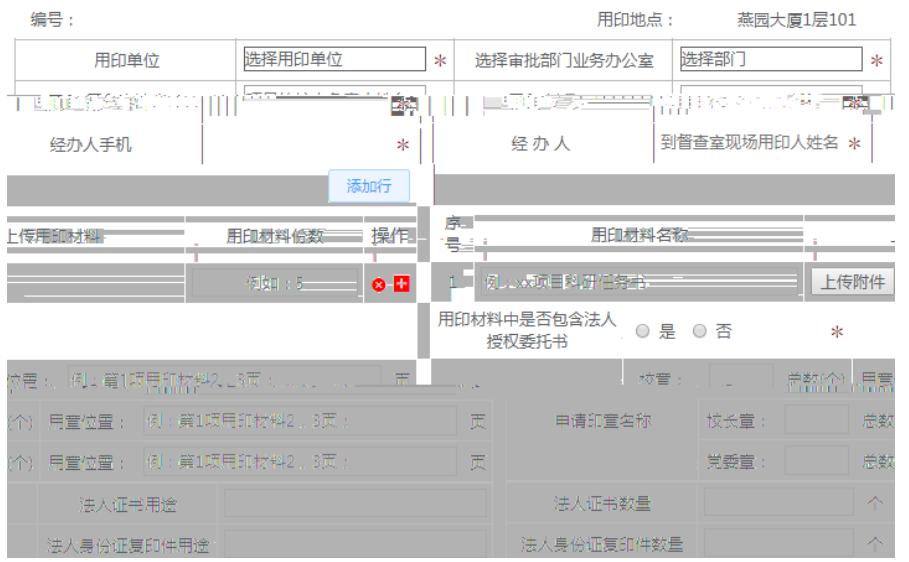

 $A$ 

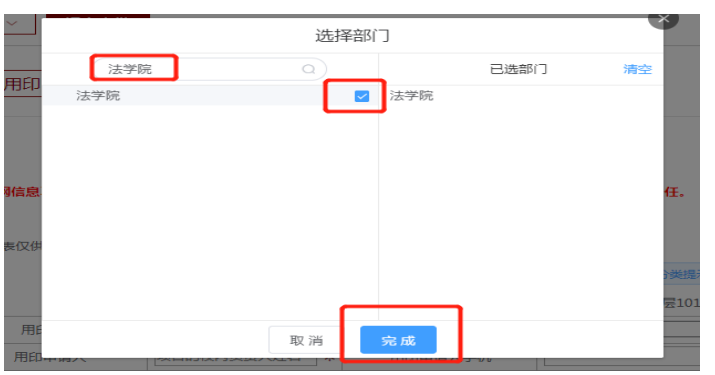

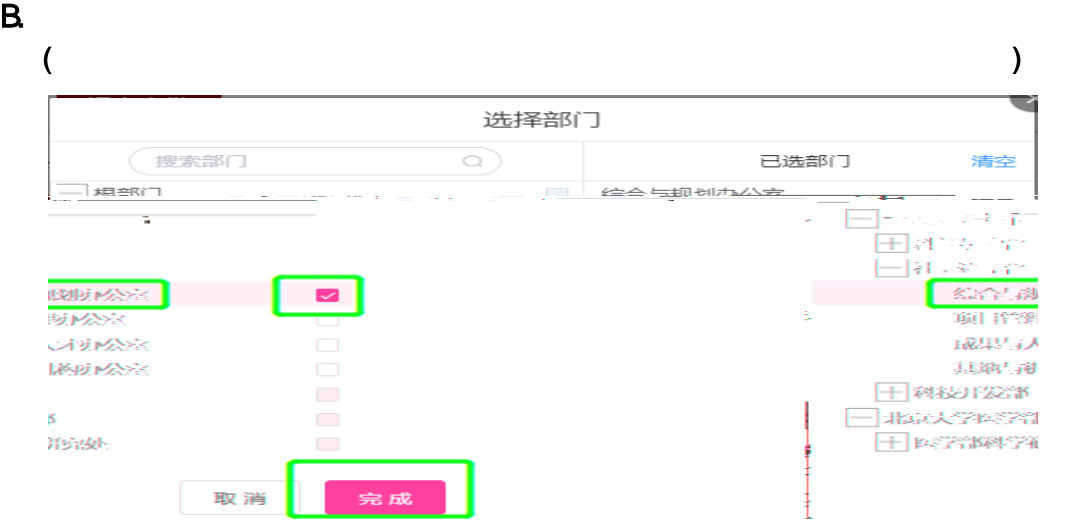

#### $C$

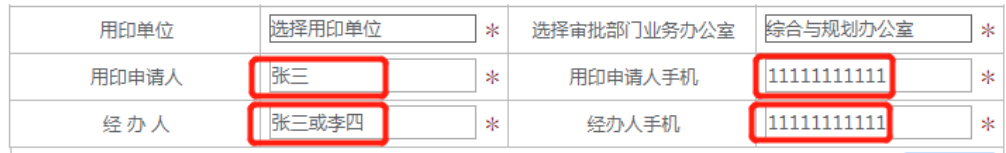

#### $D$

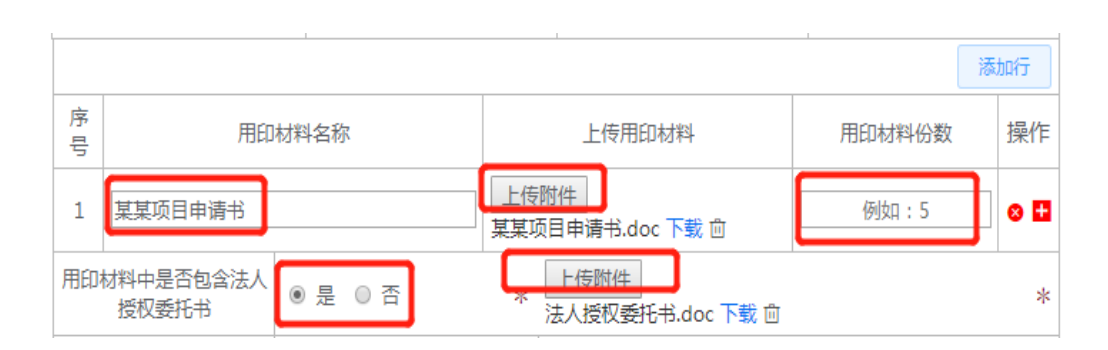

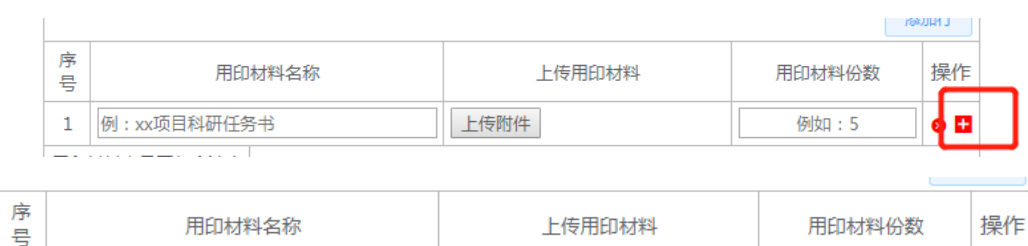

E. The state of the state  $\mathbf{r}$  is the state of the state  $\mathbf{r}$ 

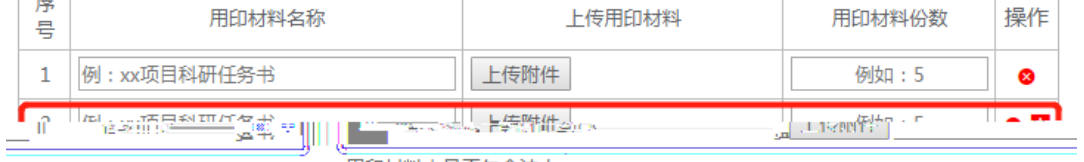

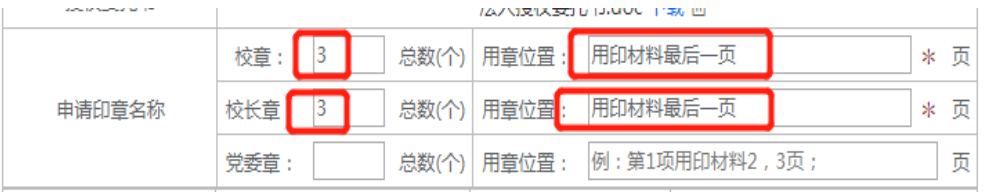

 $G$ 

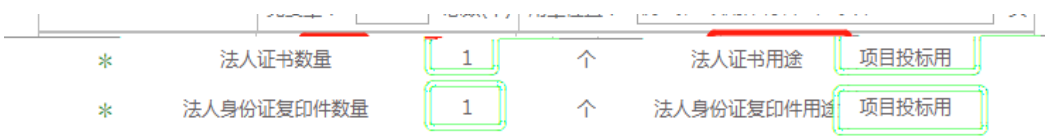

 $H$ . And  $R$  are set of  $R$  and  $R$ 

# 北京大字用印审批表

## ◎ 上网信息不涉密,涉密信息不上网。我承诺,本次上传材料没有涉密信息,如有违反,愿承担相关后果和责任。 \*

承诺人: 姚婷婷

注:本表仅供督查室留存。需要职能部门审批的,审批材料和手续从其规定办理。

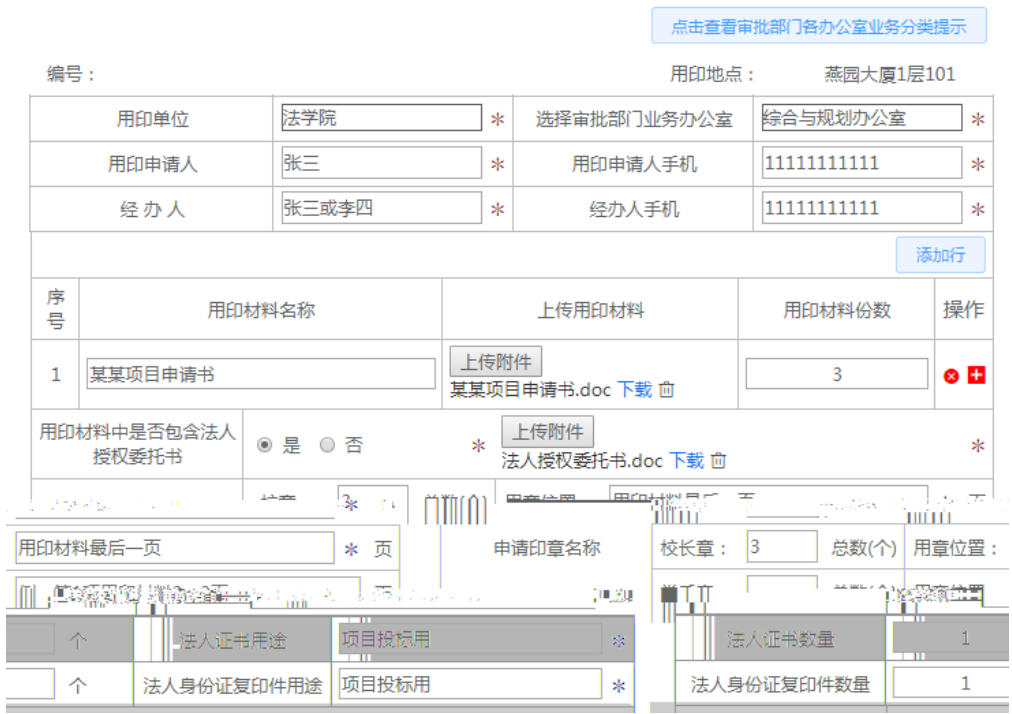

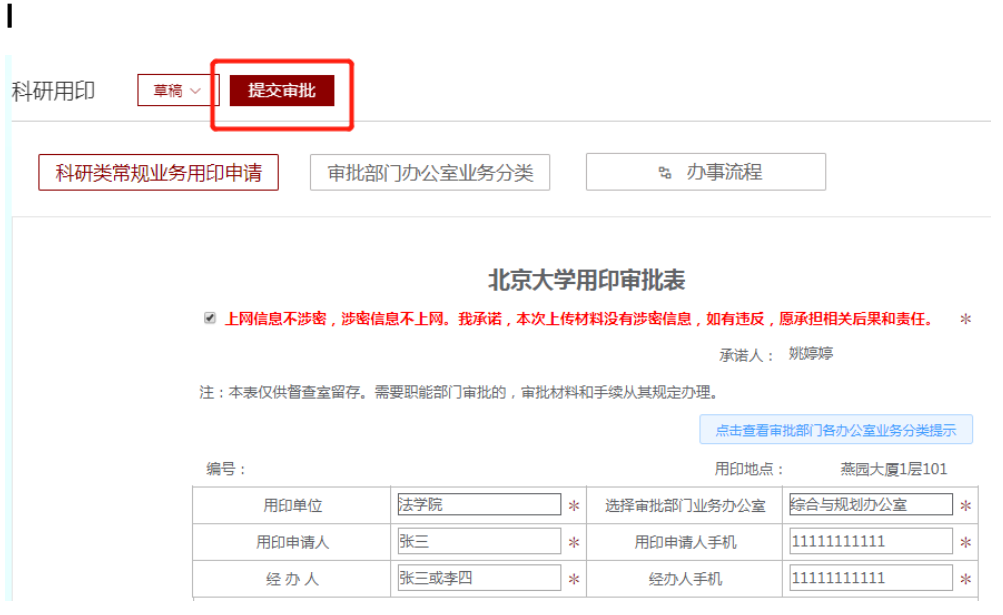

 $J$ 

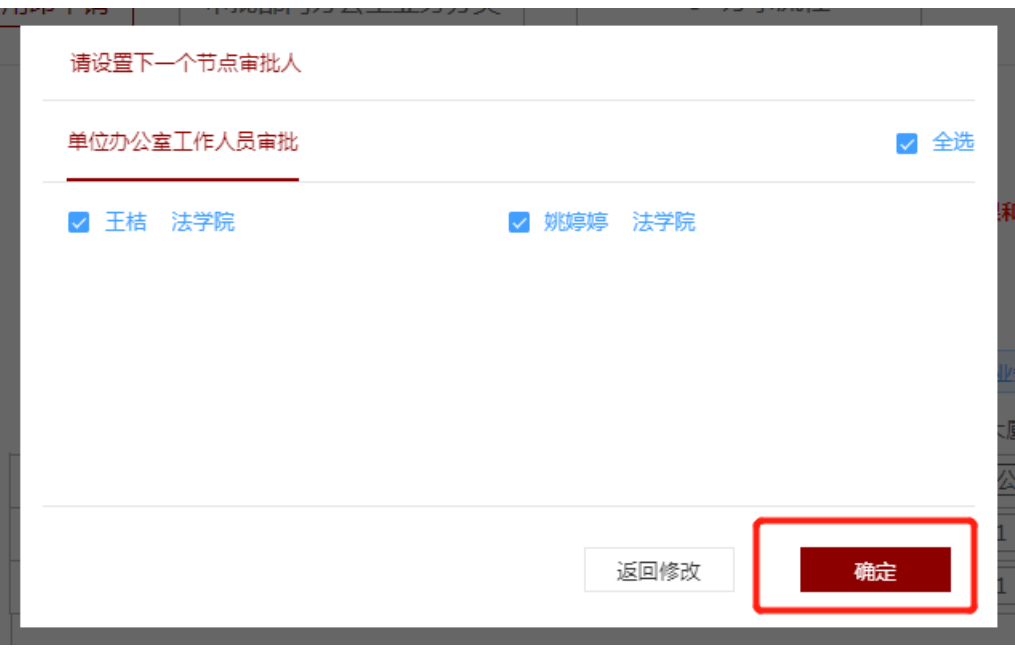

# <https://www.pku.edu.cn/><br>2

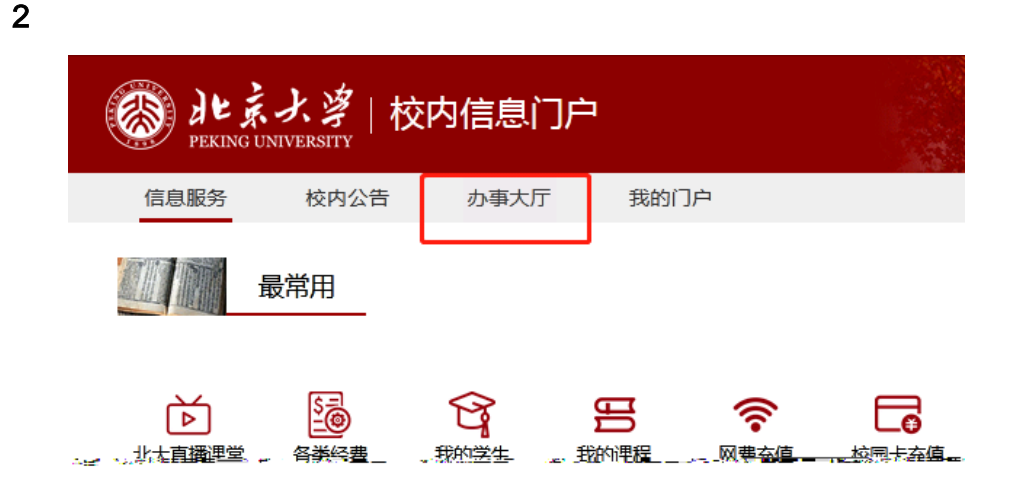

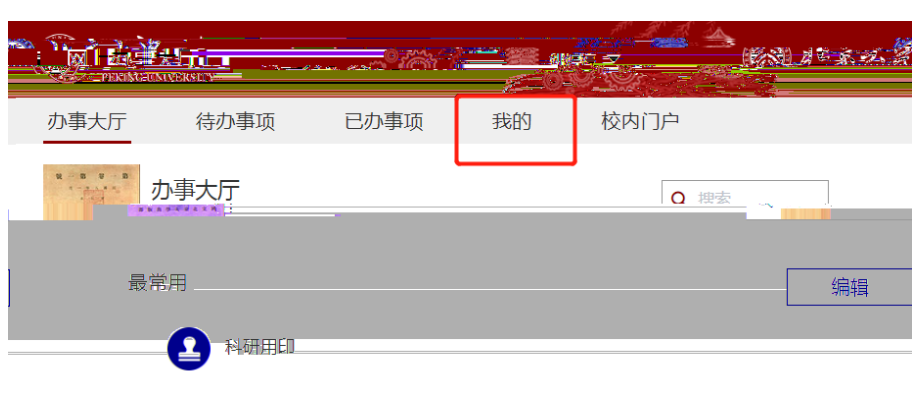

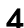

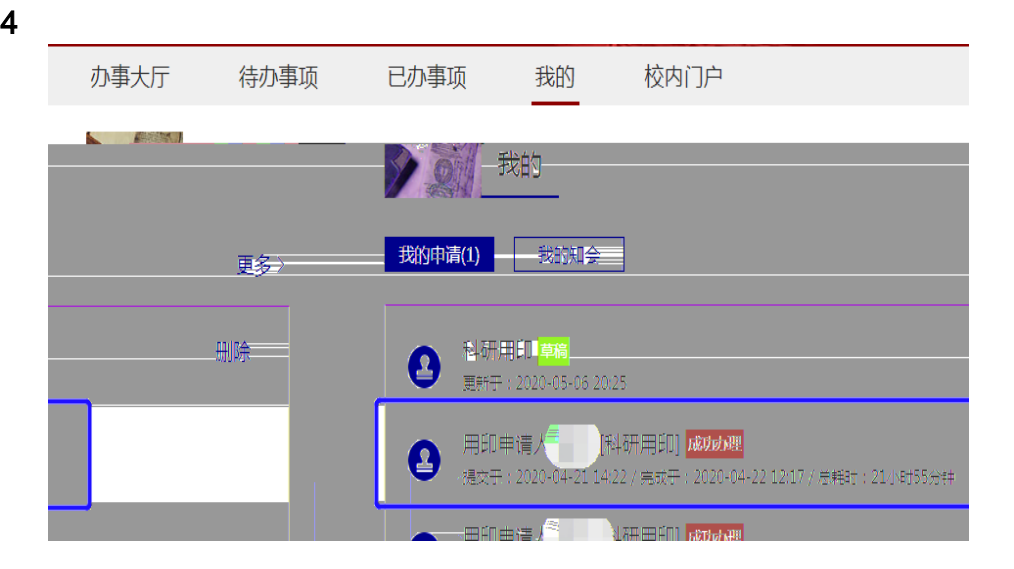

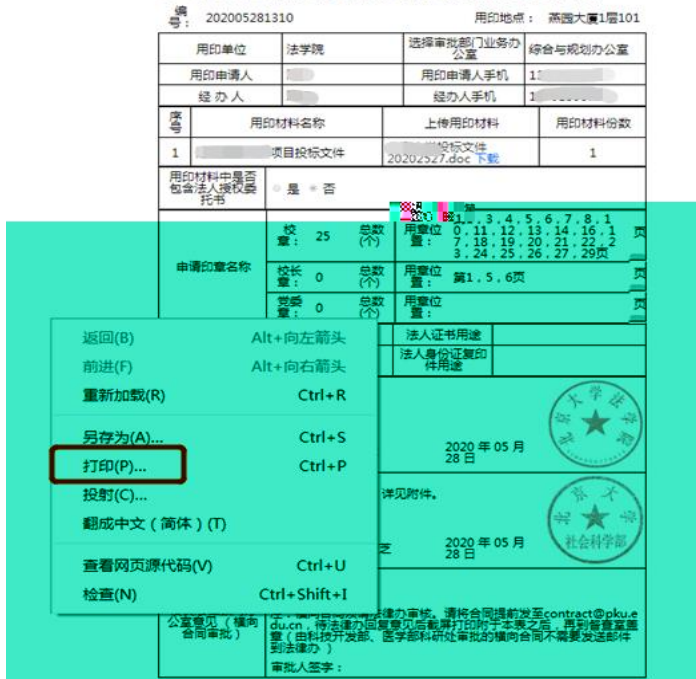

承诺人: 注:本表仅供督查室留存。需要职能部门审批的,审批材料和手续从其规定办理。

北京大学用印审批表 上网信息不涉密,涉密信息不上网。<br><br>愿承担相关后果和责任。<br>

 $6$ 

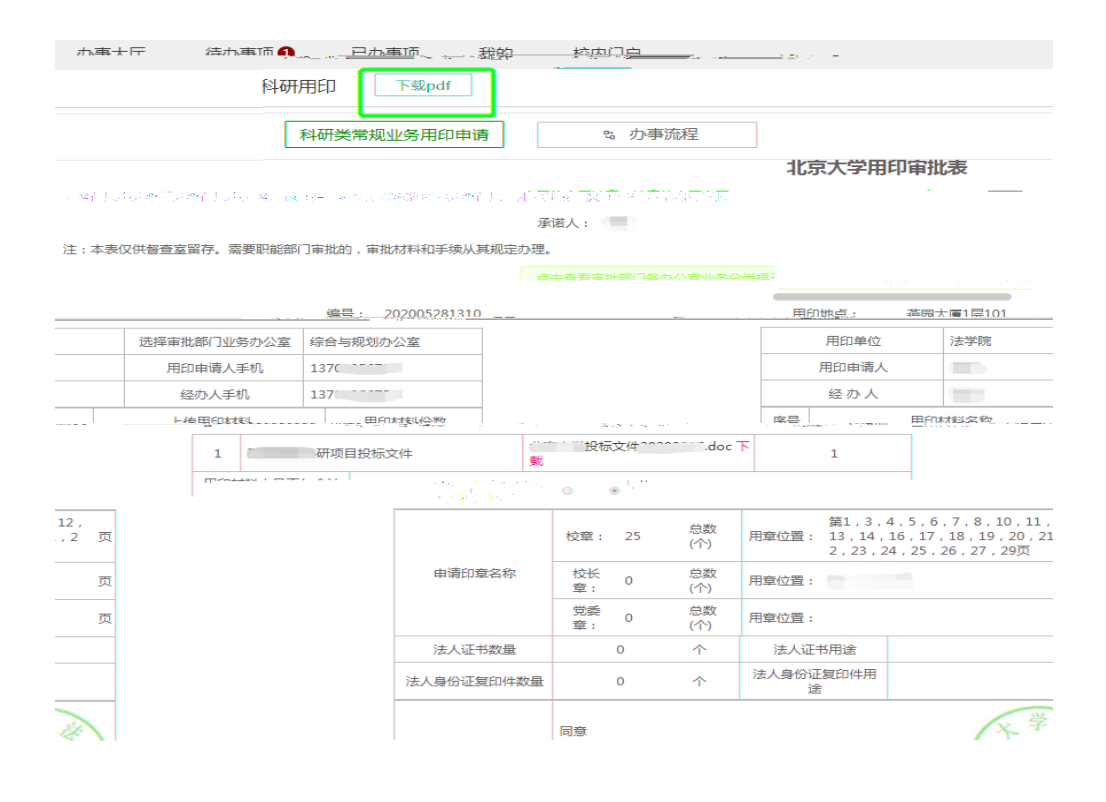

pdf

 $5$ 

pdf,

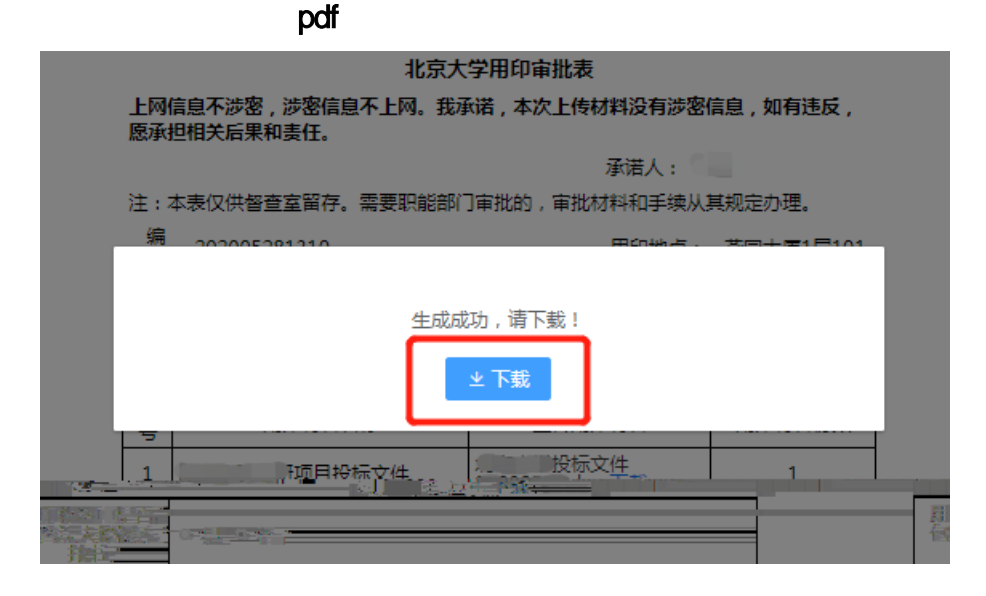

1)正常情况下:

1 101

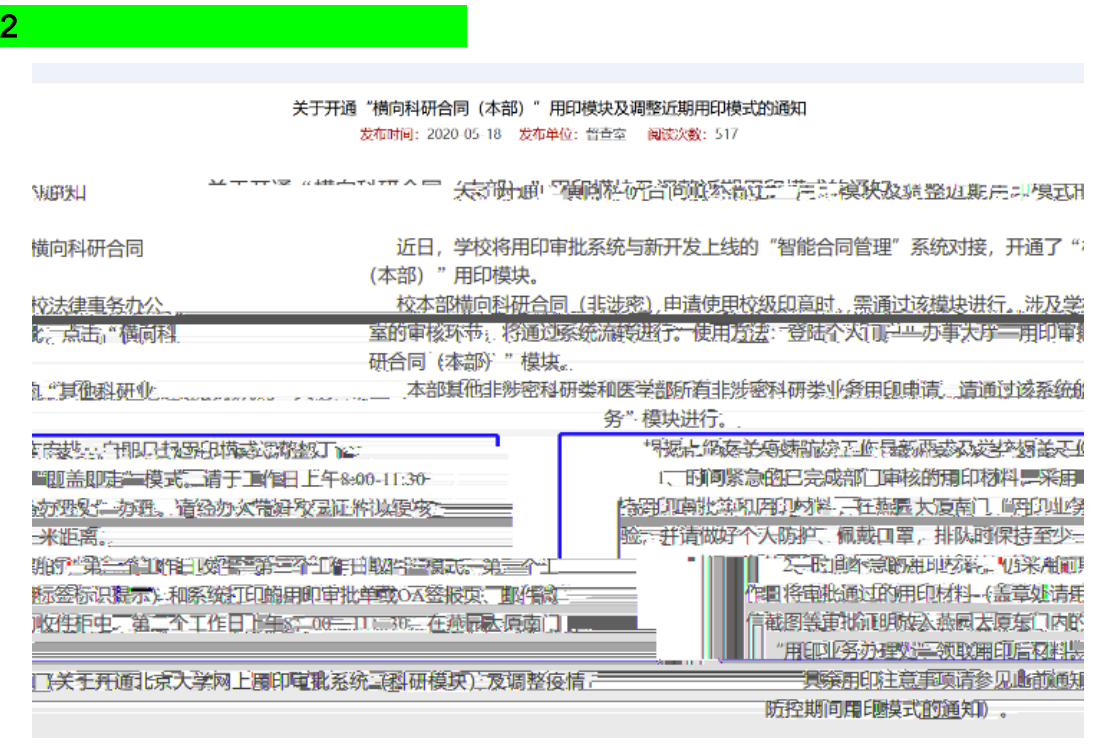

62751201 115@ku.edu.cn